## 進修推廣部109學年度第1學期網路選課通知

## 一、網路選課方式分二種:

1.搶名額方式:先登錄者先選課,達到開班人數上限為止。

- 2. 由電腦篩選: 學生上網選課不限人數 (此時加選並不表示已選上此課程),於選課結束 後由電腦進行篩選,不因上網選課時間先後順序而影響篩選結果。
- 二、本班必修課程(除被擋修課程)逕行掛課給學生,若有未掛課程者,請洽進修推廣部處理。
- 三、進四技通識課程:為必(選)修課程,初選時未選上者,在加退選時於未額滿之課程中擇一 選修,未依規選修者,將導致通識學分不足無法畢業。
- 四、延修生選課:同一般生上網選課時間及方式,另需於加退選截止前自行列印選課確認單, 核章後繳回進修推廣部,俾製作繳費單。學費之繳交應於開學後第 2 週前完成,逾期未 繳者視同未選課 (繳費單請自行上台銀網站列印) 。

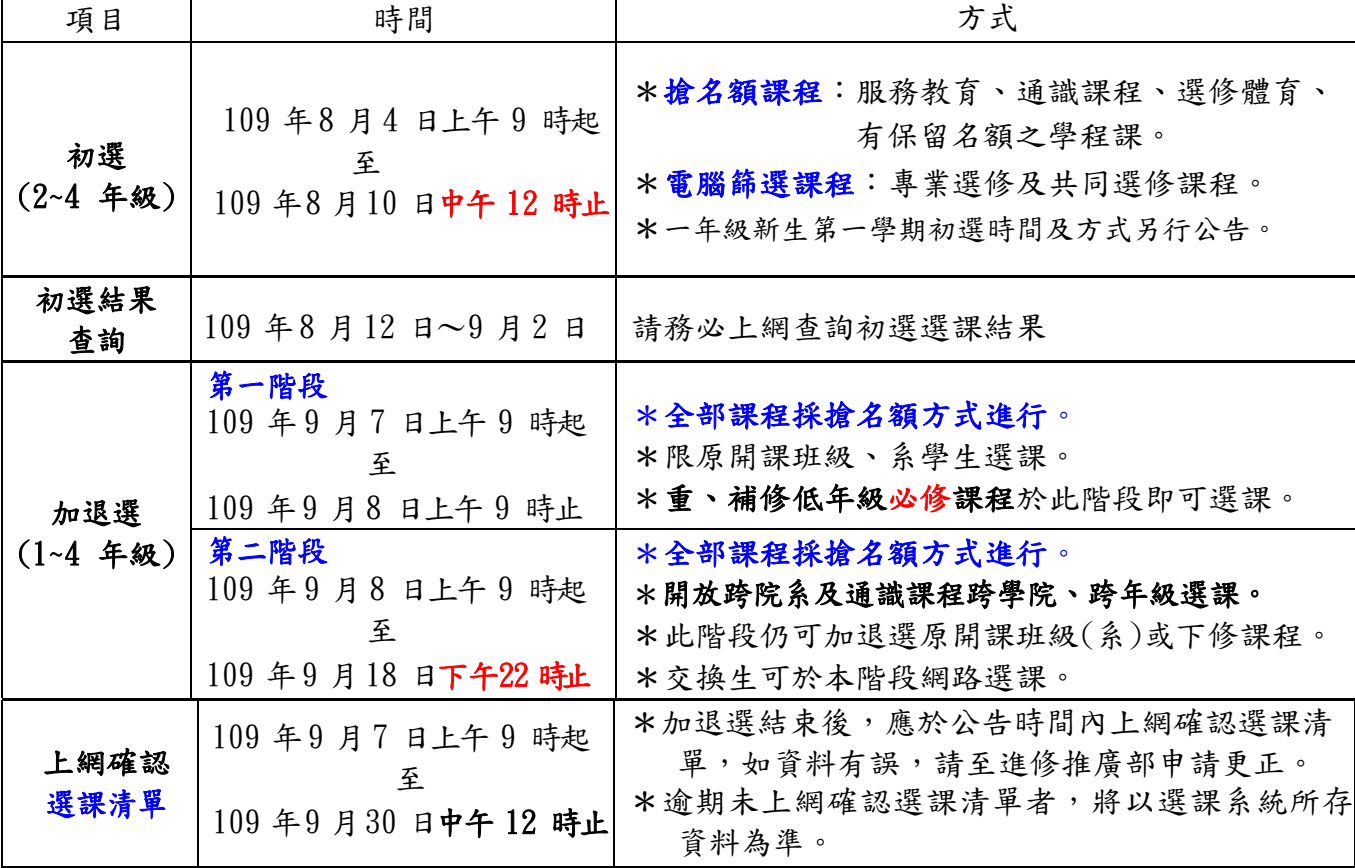

五、選課時程及方式:

※初選前將進行選課系統測試,測試期間所選的課程,進修推廣部會全數刪除,請同學於 公告正式選課時間上網選課。

## 其他注意事項:

- 1.受理人工加退選對象:
	- (1)符合本校選課須知第六條規定者(即學程、輔系、雙主修、延修生、交換生、校際選課 或經查無法網路選課者)。

時間:109 年 9 月 7 日下午 3 時 起 至 109 年 9 月 18 日下午 22 時 止

(2)其他無法網路選課者:進修推廣部當學期轉學、轉系、復學生及大四應屆畢業生因『必 修』科目人數額滿,或屬畢業所需通識必選科目且確因衝堂無法選課,而該科目授課教師 (通識課請洽通識中心)同意加收之人工加選申請單。

時間:109 年 9 月 7 日下午 3 時 起 至 109 年 9 月 18 日下午 22 時 止

- 2. 被擋修課程: 即前一學期成績低於 40 分之學年(跨)課程,於次學期就無法再修習,欲修課 者,需填寫「人工加退選修科目申請表」,經授課教師核可並簽章後送教務處辦理加選即可 修課。
- 3.跨院、系選課:跨系、院承認之外系學分數依各學制各級課程規劃表所訂。

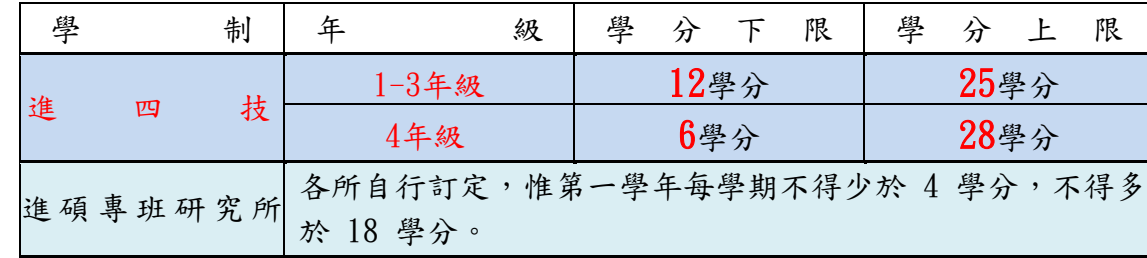

4.選課時請依規定選足最低學分,未達下限者視為未完成註冊。

\*交換生、雙聯學制、出國進修、依「校外實習課程實施辦法」設計者,得不受該學 期上下修課學分限制。

5.進碩專班研究所學生:開學後第 6 週前完成學分費之繳交,逾期未繳者,視同未選課。 6. 學分抵免:轉學生若有已修過之課程,請依規定先辦理學分抵免 (進修推廣部)。

7.當學期交換生:於加退選第二階段可網路選課,如無法線上選課時,由系上協助於加退選 時間內以人工加退選方式選課。

8.如有未盡事宜及相關問題,請同學至進修推廣部網頁查詢相關法規,參考本校[「選課須知」](http://www.npu.edu.tw/sub/from/index-1.asp?m=2&m1=6&m2=78&gp=28&id=1100) <https://www.npu.edu.tw/sub/latestevent/Details.aspx?Parser=9,28,278,,,,4088>

,或洽教務處課務組(06-9264115-1112、1113)、進修推廣部(06-9264115-1402) 9.網路選課操作手冊:

<https://www.npu.edu.tw/sub/latestevent/Details.aspx?Parser=9,28,278,,,,4087>

進修推廣部 109.07.15